# Windows 8 Metro Start Menu Crack For Windows [March-2022]

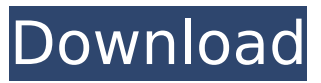

### **Windows 8 Metro Start Menu Torrent (Activation Code) Download [2022-Latest]**

Windows 8 Metro Start Menu 2022 Crack adds a Metro-based Start menu to Windows 7. It enables Metro-oriented users to quickly access the Settings, Devices, Share and Search panels, as well as the Start icon. It displays the current time, date, battery level and Internet connection speed, thus providing users with an easy way to check for updates or connect to the Internet. Furthermore, it provides quick access to the familiar classical Start menu. Installation instructions: There are two executable files in the program folder. "MetroStartMenu.exe" -- which changes the Start icon and displays a Windows 8 Metro-like UI with a dark background. "MetroConfig.exe" -- which prompts for a few system settings, but does not modify the Start menu and the Windows registry. Instructions on how to extract the application file to any location on the computer's hard disk, how to run the program file, and how to exit it: Shut down the computer From the Start menu, right-click the computer's name and select "Computer." Select the "Properties" option. Right-click the "Hard Disk (C:)" entry, and select "Mount." Then, right-click the Windows folder and select "Disk Management." Select the hard disk where you saved the program file. Right-click the "Startup and Recovery" entry, and select "Create a new volume." Provide the volume a drive letter (e.g. "A" or "B") Enter a volume size (e.g. 50 GB). Click on "Create." Right-click the newly created volume and select "Format." Select the FAT32 file system and click "Next." Select a name for the new volume (e.g. "Windows 8 Metro Start Menu"), confirm, and click "Next." Select the "Use the following allocation unit size" option and click "Next." Select the "Quota management" option and click "Next." Select the "Use system reserved space" option and click "Next." Select the "Use the entire disk space" option and click "Next." Select "Create" to create the new volume. Extract the file to a folder on the hard disk and then double-click the program's executable file in the folder. Note that the Windows Start menu appears on

#### **Windows 8 Metro Start Menu For PC**

Windows 8 Start Screen is a replacement to the Start button, Start menu, taskbar and the classic desktop for Windows 8 users. Though it is a bit more complicated than the classic Start Screen, it is also a lot more customizable and powerful, with the option of using live tiles, which are usually used as a way to see what's happening on the computer right away. Customizable by themes and other visual elements, the Start Screen is also controlled by the new action center, which reveals itself in the top-left corner of the desktop. Like the traditional Start Screen, it hides all unwanted programs, allowing only what you need to run at any given moment. The default theme is transparent (similar to the Start Screen in Windows 8), but you can also choose among six other colors. Installation is simple, and it is possible to save the program to a pen drive in case you want to use it on a computer without a.NET framework. Since it only works under.NET Framework 4.5, it is not compatible with computers that do not have it installed. Windows 8 Start Screen Description: Windows 8 is a new version of Microsoft's Windows operating system, which was released in November 2012 and is currently available for users of 64-bit Windows computers. It is based on the Windows NT kernel and is available in 32-bit and 64-bit versions for computers with a minimum of Windows XP and Windows Vista. Along with other similarities, a big difference between Windows XP and Windows 8 is that Windows 8 is a single, integrated and user-friendly operating system. This is visible in the form of the Windows Live tiles and the new Start Screen, where you don't have to open different programs and tools to complete a certain task. Like its predecessors, this version works under both 32-bit and 64-bit versions of Windows, although some updates to some of the applications are not made for all platforms. Windows 8 Overview Windows 8 looks a lot like Windows 7, but it is not. It sports a new interface, the Start Screen, and a new Start menu that will replace the Start button and the classic Windows desktop. You can, however, switch back to the classic desktop using a hot key. Windows 8 Start Screen The Start screen in Windows 8 is like the Start screen in Windows 7. You can open its

tile list, search for apps, and launch them easily. The control panel in the upper right corner b7e8fdf5c8

### **Windows 8 Metro Start Menu**

Windows 8 Metro Start Menu is inspired by the highly anticipated Windows 8 operating system. Both the program looks and operates are identical to the UI style of the recently released Windows 8 operating system. You can download and try the tool right away without any limitations. The tool has an easy-to-use interface and is simple to install and use. You can run it alongside Windows 7 or Windows 8 OS. The tool has the flexibility to work with other versions of Windows, too. Unlike the last screenshot mentioned earlier, Windows 8 Metro Start Menu gives you the option to show or hide the black background. You can also customize the appearance by changing the colors. The interface of the tool is easy to navigate and the tool has two icons, one for the regular Windows 7 and another for the classic Windows 7. Windows 8 Metro Start Menu Installation: This tool installs in a few simple steps. You have two options to choose from during installation. You can save Windows 8 Metro Start Menu on your USB drive to use it with any other Windows 7 or Windows 8 computer or run the program from the executable file directly. The installation process is quick and simple to follow. To start installing the tool, select the proper location for the application, and then follow the further instructions given to you. The installation wizard guide makes this procedure clear for you. When the installation process completes, you have to select either to "Create a shortcut to this item," "Copy the item to an existing folder or collection," or "Add to the list of known programs," and then you can start using Windows 8 Metro Start Menu. The choice depends on your requirements and can be easily modified as per your needs. The tool is light and simple to use. You can open it from the Start menu or the taskbar. Windows 8 Metro Start Menu Screenshots: You can download Windows 8 Metro Start Menu trial version here. This tool is used for free. You can try this software for free. You can see demo.Twisting by Rosie O'Donnell: All the news that's fit to print Fox News reported Saturday that Rosie O'Donnell is preparing to sue Fox News and a group of "major sponsors" — including Mercedes-Benz and Cisco Systems — over remarks made by O'Donnell in a segment aired Friday on the channel's controversial program, "The O'Reilly Factor." O'Donnell alleged the sponsors were complicit in Fox News' supposed �

#### **What's New in the Windows 8 Metro Start Menu?**

Windows 8 Metro Start Menu is a relatively unknown application which, after months of waiting, has finally become available. As we can see, this application has a nice interface design, as well as a lot of features that enable you to customize your Start menu. If you are a user who frequently switches between the classical desktop and the Windows 8 Metro Start menu, you may want to make use of this application. If you do not want to download an application that makes a clean and clean Start menu for the Windows 7 operating system, then here is the answer for you. It is therefore clear that this is a great tool that you can use to make the most of your Windows 7, because this tool can bring together the best features of Windows 8 and the classic version of the Start menu. If you want to try it, then simply go ahead and download the Windows 8 Metro Start Menu and extract its contents from the archive. The program is ready to use once you extract its contents to a folder on your hard disk. It's fairly easy to use this tool, and it can be accessed through a tray icon that shows up when you open the start menu. From there, you only need to double-click the application's executable file in order to launch the software. It is the same to remove the application. Just double-click the Windows 8 Metro Start Menu.exe to remove the application from your computer. This application features a full Start menu for your Windows 7 operating system, which is the same as the Start menu used on Windows 8, with a few exceptions. For example, you cannot run applications from here. The application currently has a nice interface, although it shows a few issues, such as the blank desktop background. Overall, we have to say that this application is a very good tool, providing lots of useful options that can be customized depending on your needs. Windows 8 Metro Start Menu Features: The following is a list of the main features in Windows 8 Metro Start Menu, and a short description of their functionality: - Show the date and time in the taskbar and the Start menu. - Assign shortcuts to

folders or applications. - Run the newly created shortcuts. - Change the appearance of shortcuts created by Windows. - Add programs to the Start menu. - Change the theme of the Start menu. - Change the background of the Start menu. - Select fonts and backgrounds. - Show network connections. - Launch a Windows Explorer window. -

## **System Requirements:**

Supported video card: NVIDIA GeForce GTX 970 | AMD Radeon R9 290X | Intel HD 4600 Supported OS: Windows 10, Windows 7, Windows 8.1 System requirements: OS: Windows 10, Windows 7, Windows 8.1 Processor: Intel i5-4590 or AMD Ryzen 5 1600 RAM: 8 GB RAM Graphics: NVIDIA GeForce GTX 970 / AMD Radeon R9 290X Input:

Related links:

<http://distancelearning-uiz.com/blog/index.php?entryid=3757> [https://limeti.com.mx/foro//upload/files/2022/07/1HT1Cu16Bhx7ppXH2Hky\\_04\\_ebbf44de4aebf7d7e5](https://limeti.com.mx/foro//upload/files/2022/07/1HT1Cu16Bhx7ppXH2Hky_04_ebbf44de4aebf7d7e5defe1efbab4f39_file.pdf) [defe1efbab4f39\\_file.pdf](https://limeti.com.mx/foro//upload/files/2022/07/1HT1Cu16Bhx7ppXH2Hky_04_ebbf44de4aebf7d7e5defe1efbab4f39_file.pdf) <https://captainseduction.fr/winter-screensaver-crack-download-pc-windows-updated-2022/> [https://zurisdream.com/wp-content/uploads/2022/07/SnIco\\_Edit.pdf](https://zurisdream.com/wp-content/uploads/2022/07/SnIco_Edit.pdf) [https://socialstudentb.s3.amazonaws.com/upload/files/2022/07/GZIEItw7gTlKMzpuDYJs\\_04\\_0a7cd512](https://socialstudentb.s3.amazonaws.com/upload/files/2022/07/GZIEItw7gTlKMzpuDYJs_04_0a7cd51276b85b45db6a2a16a8b9e04a_file.pdf) [76b85b45db6a2a16a8b9e04a\\_file.pdf](https://socialstudentb.s3.amazonaws.com/upload/files/2022/07/GZIEItw7gTlKMzpuDYJs_04_0a7cd51276b85b45db6a2a16a8b9e04a_file.pdf) <https://staging.sonicscoop.com/advert/fast-shutdown-crack-license-keygen-download-pc-windows/> <https://wakelet.com/wake/7YfG9yCH3zf78hxREXqYQ> <https://www.coursesuggest.com/wp-content/uploads/2022/07/JRipples.pdf> [https://facethai.net/upload/files/2022/07/DgSIHbEHmxHVB8pJ9Yam\\_04\\_0a7cd51276b85b45db6a2a1](https://facethai.net/upload/files/2022/07/DgSIHbEHmxHVB8pJ9Yam_04_0a7cd51276b85b45db6a2a16a8b9e04a_file.pdf) [6a8b9e04a\\_file.pdf](https://facethai.net/upload/files/2022/07/DgSIHbEHmxHVB8pJ9Yam_04_0a7cd51276b85b45db6a2a16a8b9e04a_file.pdf) <http://op-immobilien.de/?p=9685> <https://swecentre.com/tv-show-icon-pack-13-crack-2022/> <http://mytown247.com/?p=73039> [https://www.hony.nl/wp-content/uploads/WallManager\\_Crack\\_Free\\_Download\\_2022.pdf](https://www.hony.nl/wp-content/uploads/WallManager_Crack_Free_Download_2022.pdf) <http://babussalam.id/?p=17438> [https://optimizetf.com/wp](https://optimizetf.com/wp-content/uploads/2022/07/AREDN_UBoot_Tester_Crack_Download_PCWindows_2022.pdf)[content/uploads/2022/07/AREDN\\_UBoot\\_Tester\\_Crack\\_Download\\_PCWindows\\_2022.pdf](https://optimizetf.com/wp-content/uploads/2022/07/AREDN_UBoot_Tester_Crack_Download_PCWindows_2022.pdf) [http://comgaco.yolasite.com/resources/Quod-Libet-6074-Crack-Activation-For-](http://comgaco.yolasite.com/resources/Quod-Libet-6074-Crack-Activation-For-Windows-2022-New.pdf)[Windows-2022-New.pdf](http://comgaco.yolasite.com/resources/Quod-Libet-6074-Crack-Activation-For-Windows-2022-New.pdf) [https://unmown.com/upload/files/2022/07/R56WCf4gTCISNXVCeGIN\\_04\\_5e6dbb73f5c02963987af736](https://unmown.com/upload/files/2022/07/R56WCf4gTCISNXVCeGIN_04_5e6dbb73f5c02963987af736265a56f4_file.pdf) [265a56f4\\_file.pdf](https://unmown.com/upload/files/2022/07/R56WCf4gTCISNXVCeGIN_04_5e6dbb73f5c02963987af736265a56f4_file.pdf) <https://lannuairelobbynoir.com/wp-content/uploads/2022/07/qemoon.pdf> [http://www.over-scene.com/wp](http://www.over-scene.com/wp-content/uploads/2022/07/ArtRayd_Circles_Screensaver_Torrent_Free_For_Windows.pdf)[content/uploads/2022/07/ArtRayd\\_Circles\\_Screensaver\\_Torrent\\_Free\\_For\\_Windows.pdf](http://www.over-scene.com/wp-content/uploads/2022/07/ArtRayd_Circles_Screensaver_Torrent_Free_For_Windows.pdf) <http://www.thegcbb.com/2022/colibri-crack-with-serial-key-download-mac-win/>